# การยืนขออนุญาตโฆษณาหรือประกาศสถานพยาบาลสุขภาพ Online

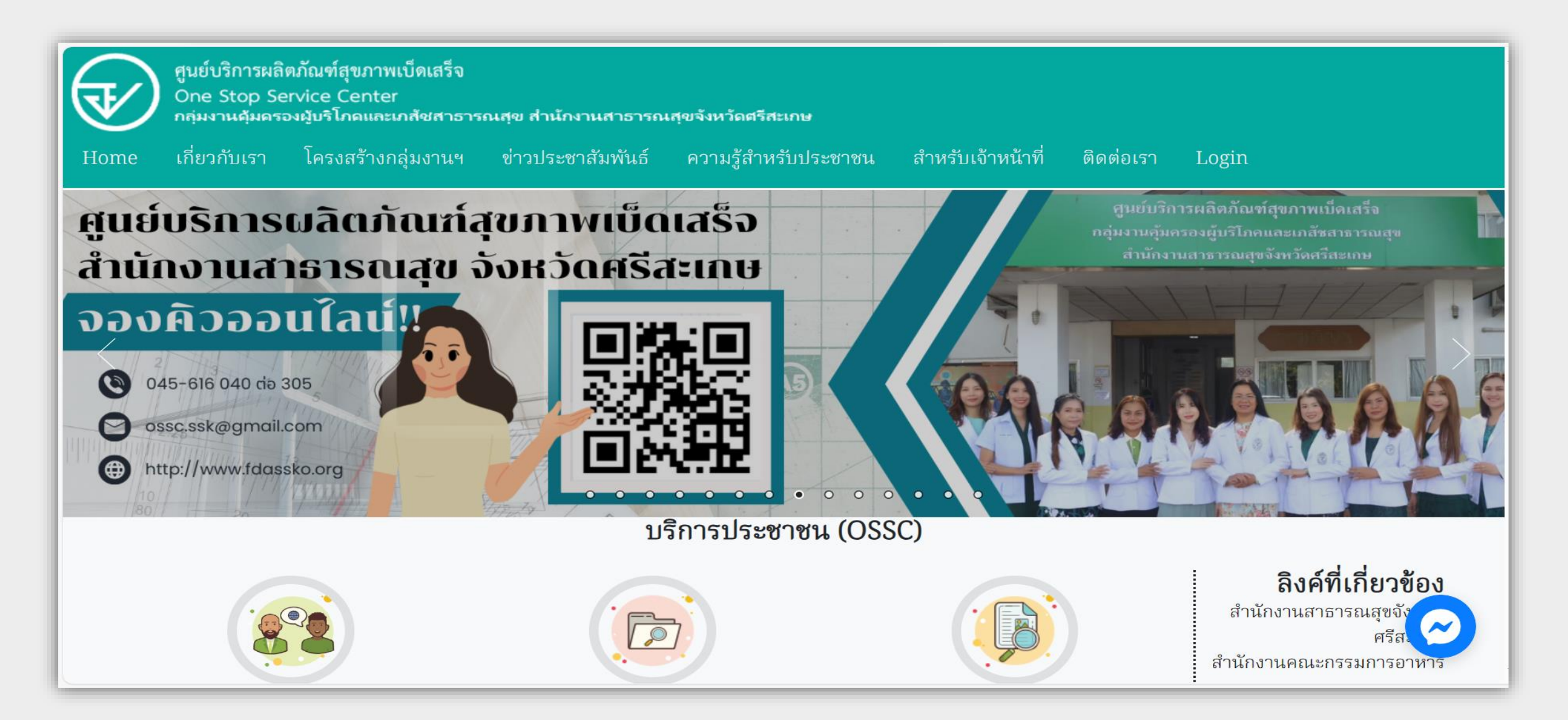

### **ข ั ้ นตอนการขออน ุญาตโฆษณาสถานพยาบาลส ขภาพ** *Online* **ุ**

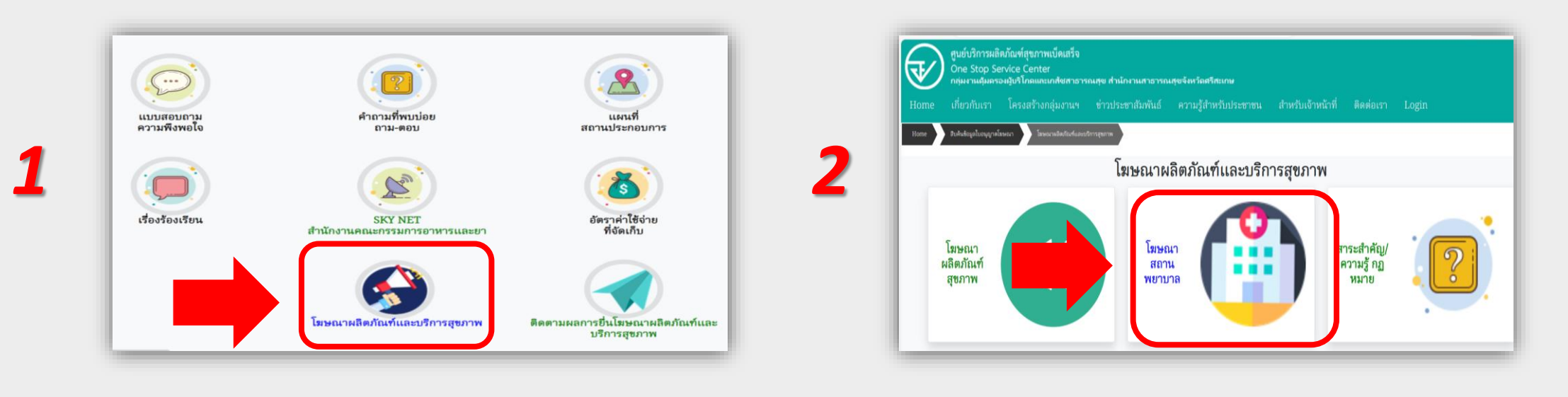

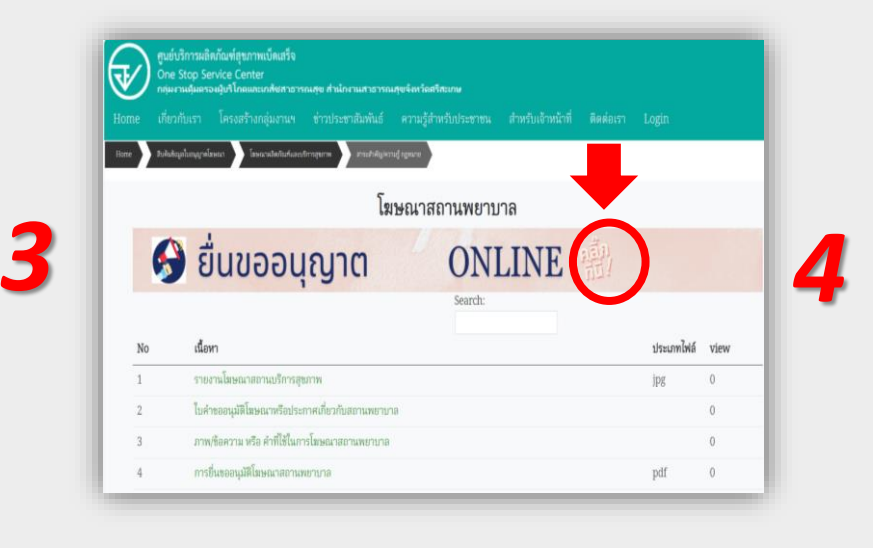

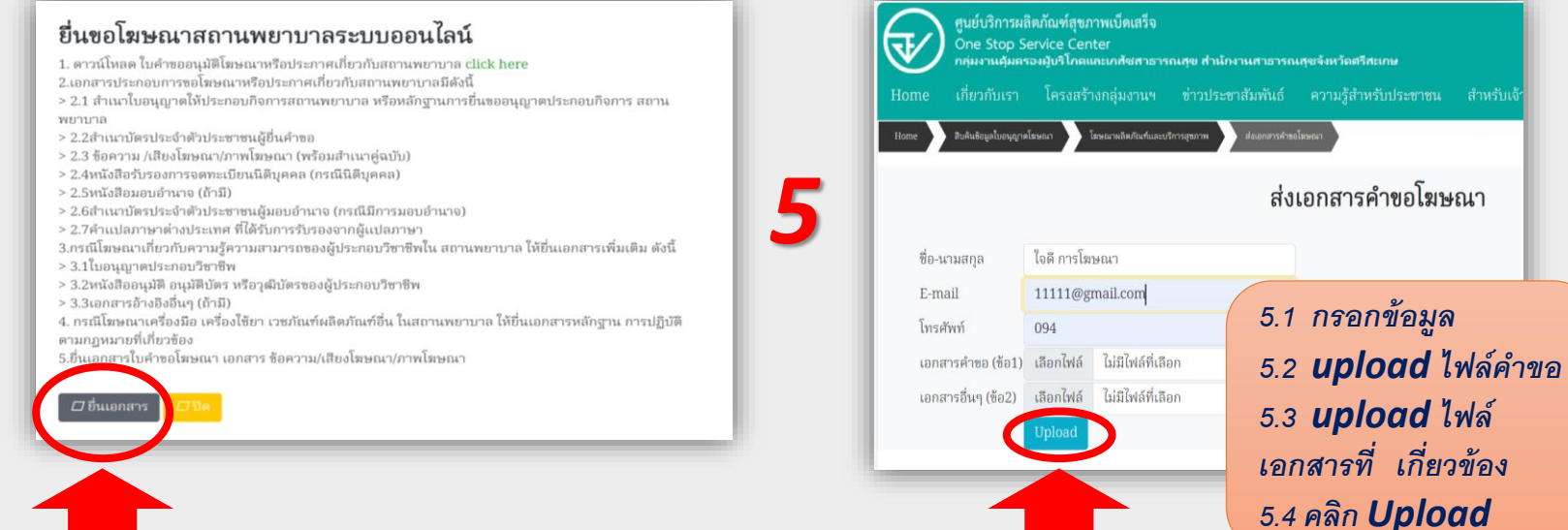

#### ขั้นตอนการส่งเอกสารคำขอโฆษณาสถานพยาบาลสุขภาพ *Online* **่ ุ**

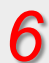

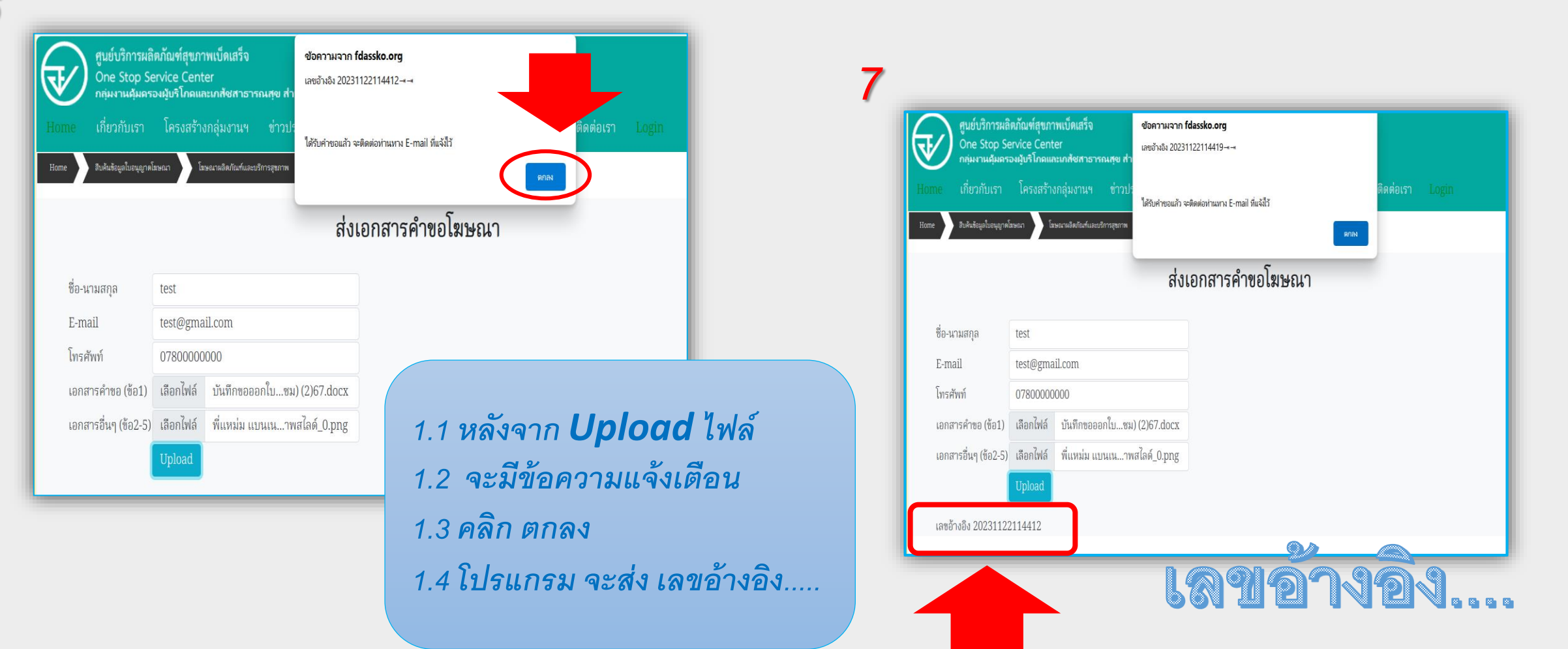

20231122114412

## *ข ั น ้ ตอนกำรร ั บพ ิ จำรณำเอกสำรประกอบกำรพ ิ จำรณำขอนุมัติโฆษณำสถำนพยำบำล*

*1*

เรื่องร้องเรียน

ี่ คำถามที่พบบ่อย

### เจ้าหน้าที่รับเรื่องพิจารณาเบื้องต้นทาง *Electronic file*ก่อนส่งเอกสารตัวจริง ผ่ไข้งาน RM ผ่ไข้งาน เรื่องร้องเรียน ประกาศ/ไฟล์ ความเสี่ยง ك

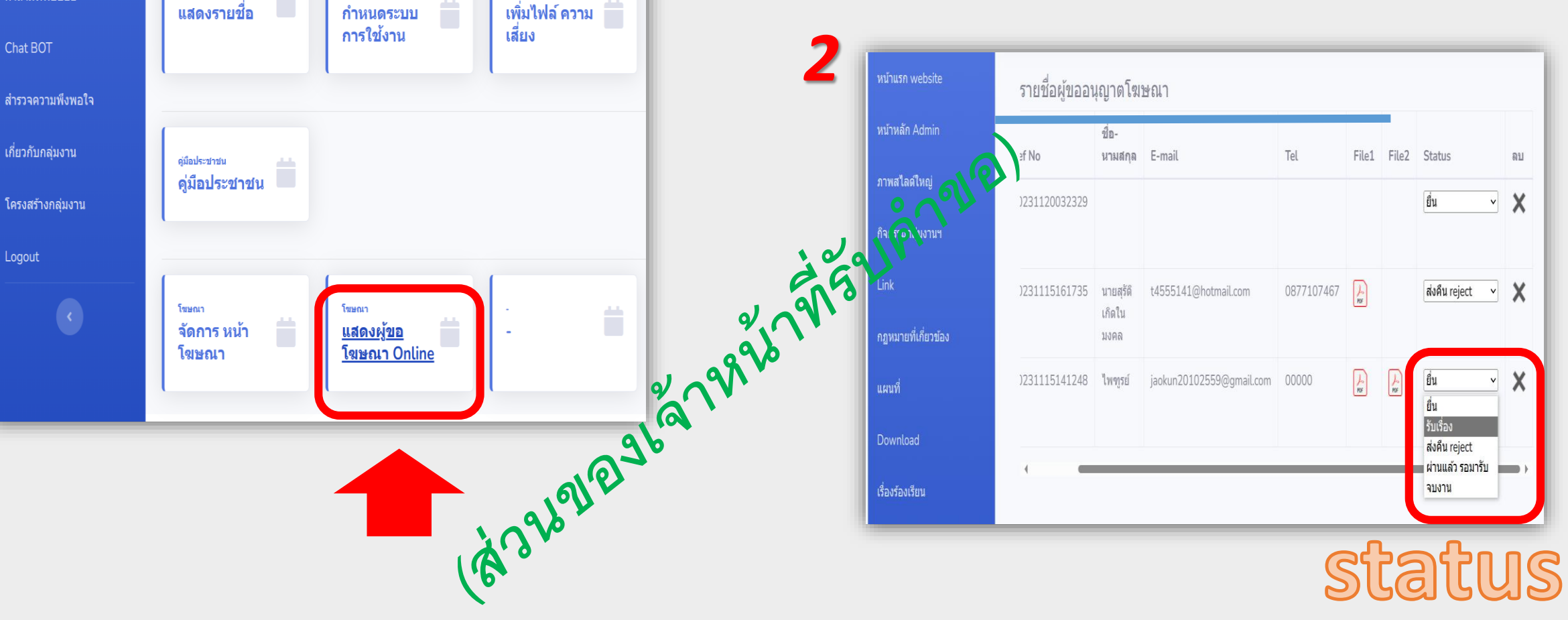

## *ข ั น ้ ตอนกำรตรวจสอบตด ิ ตำมกำรขออน ุญำตโฆษณำสถำนพยำบำล*

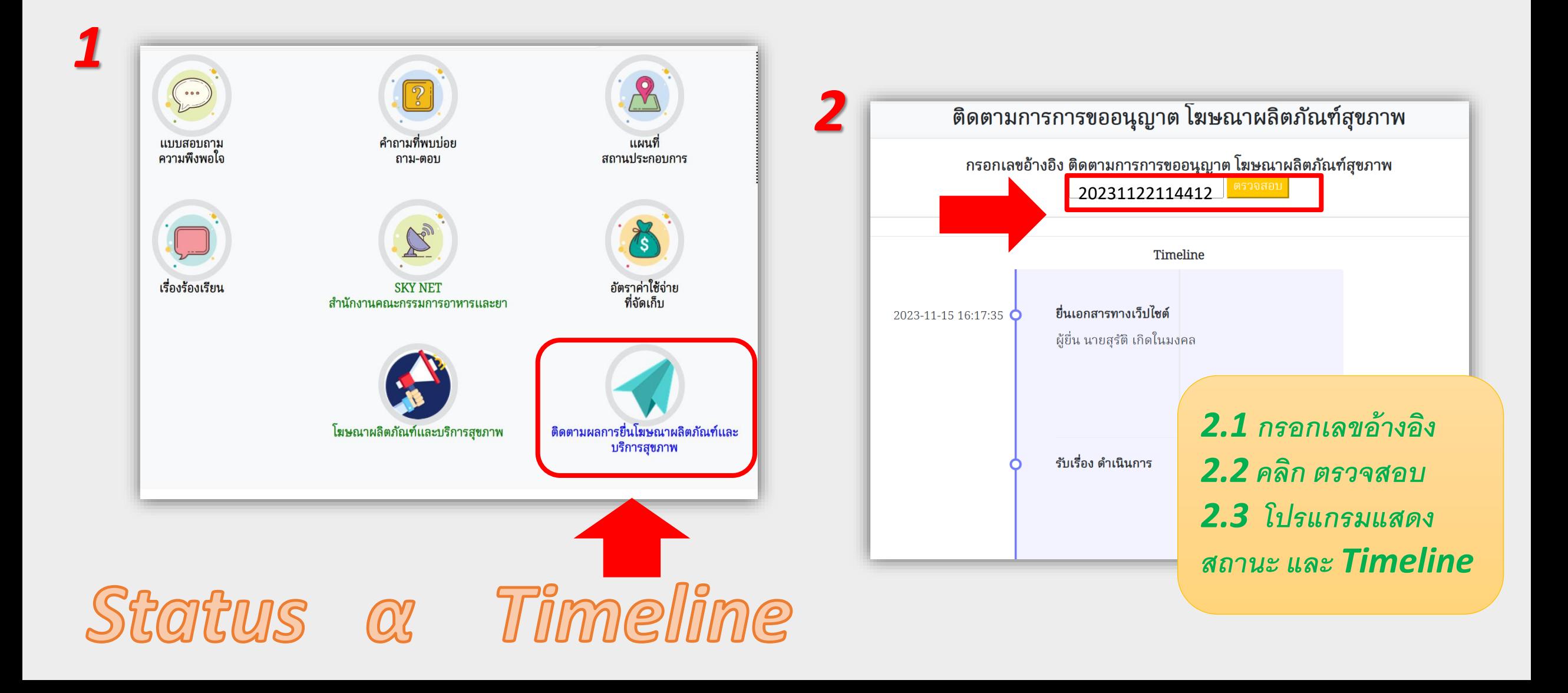

### *ยน ื ขออน ุญาต โฆษณา สถานพยาบาล Online* **่**

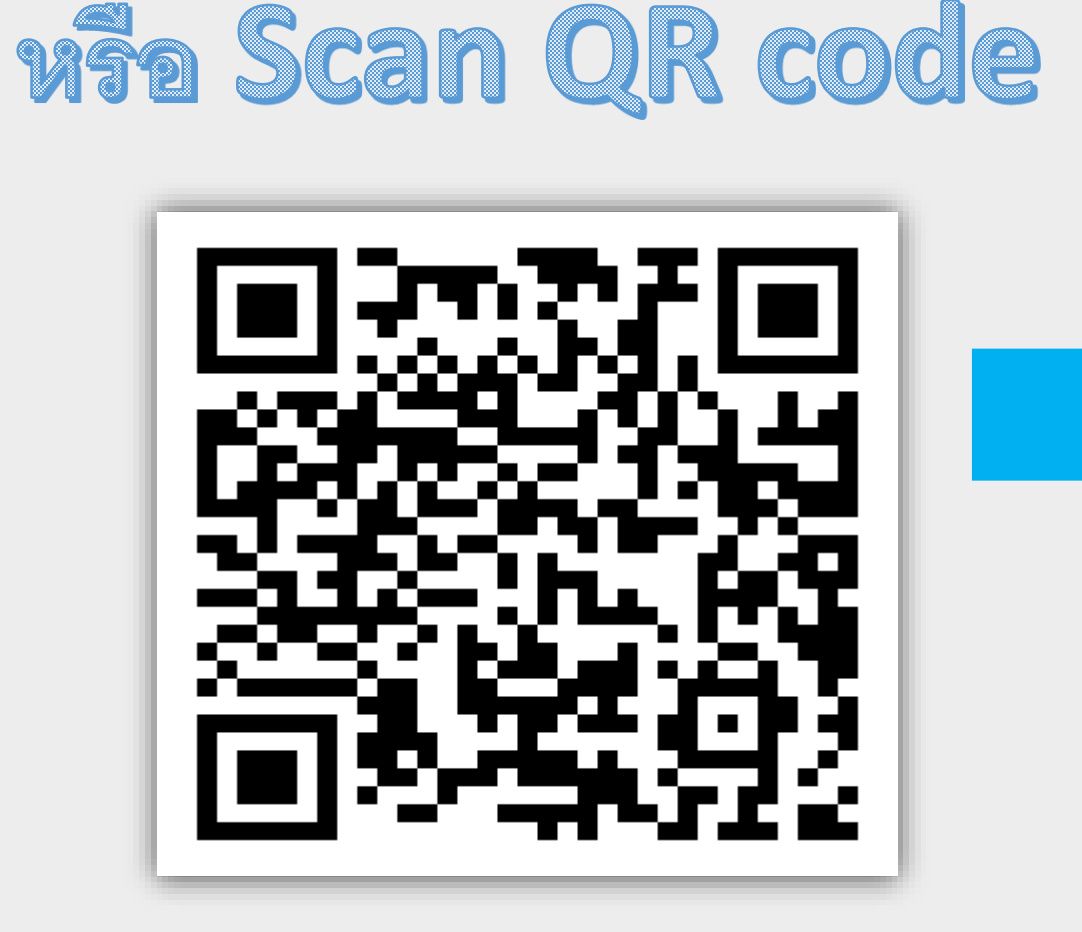

• <https://shorturl.asia/EJS6G>

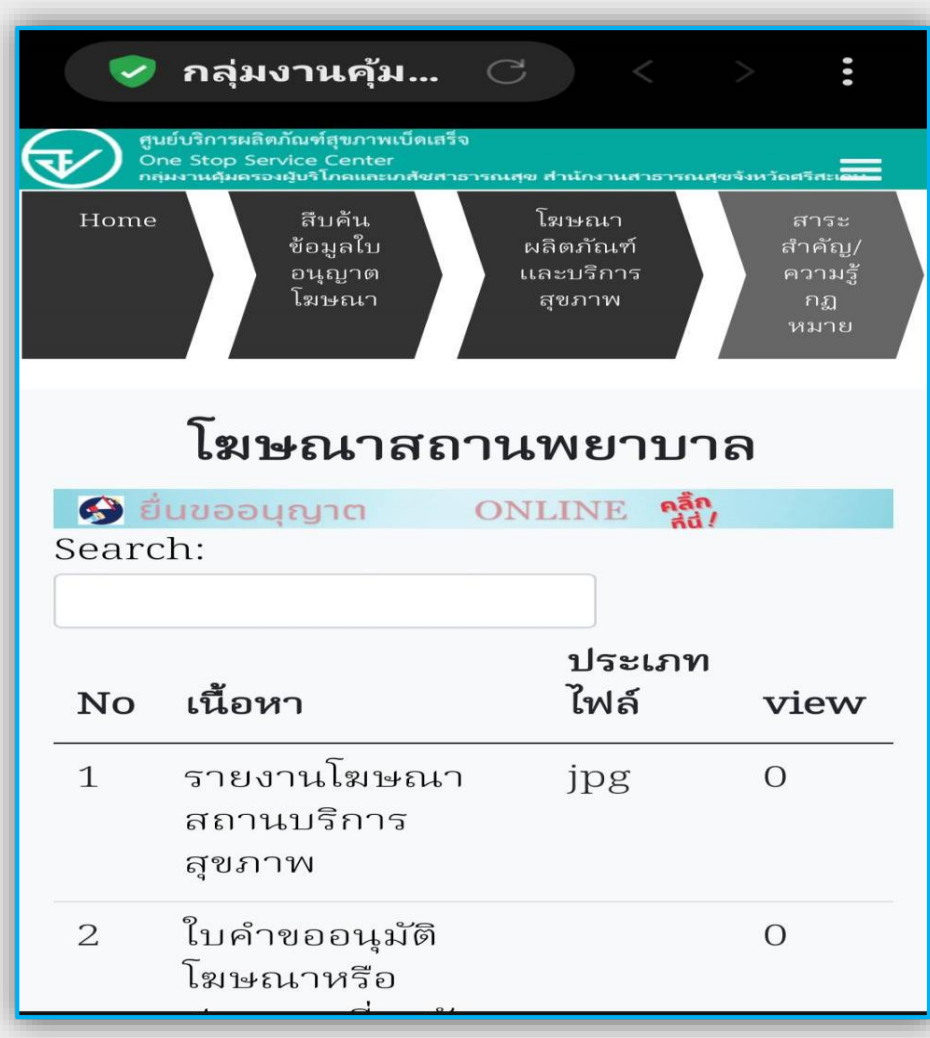

กลุ่มงานคุ้มครองผู้บริโภคและเภสัชสาธารณสุข<br>สำนักงานสาธารณสุขจังหวัดศรีสะเกษ ยื่น ขออนุญาต โฆษณา สถานพยาบาล **Online** ⊘ คลินิกเวชกรรม ⊘ คลินิกศัลยกรรม  $\oslash$  สถานประกอบการ

O 045-616040 ต่อ 305 @ พพพ.FDASSKO.ORG

"เสริมความงาม"

เพื่อสุขภาพ นวด สปา

· https://shorturl.asia/EJS6G

code

คลินิกทันตกรรม